# imageRUNNER ADVANCE

DATA SHEET TEMPLATE

# Datenlöschung – Secure Erase •

Die aktuellen imageRUNNER ADVANCE Systeme von Canon bieten Ihnen als Standard zwei Möglichkeiten der Datenlöschung: einmal die Löschung temporärer Daten im laufenden Betrieb und zum anderen – zum Beispiel am Ende der Nutzungsdauer – die komplette Löschung aller Daten durch die Funktion "Initialisierung". Mit der "Initialisierung" wird das System in den Auslieferungszustand zurückversetzt.

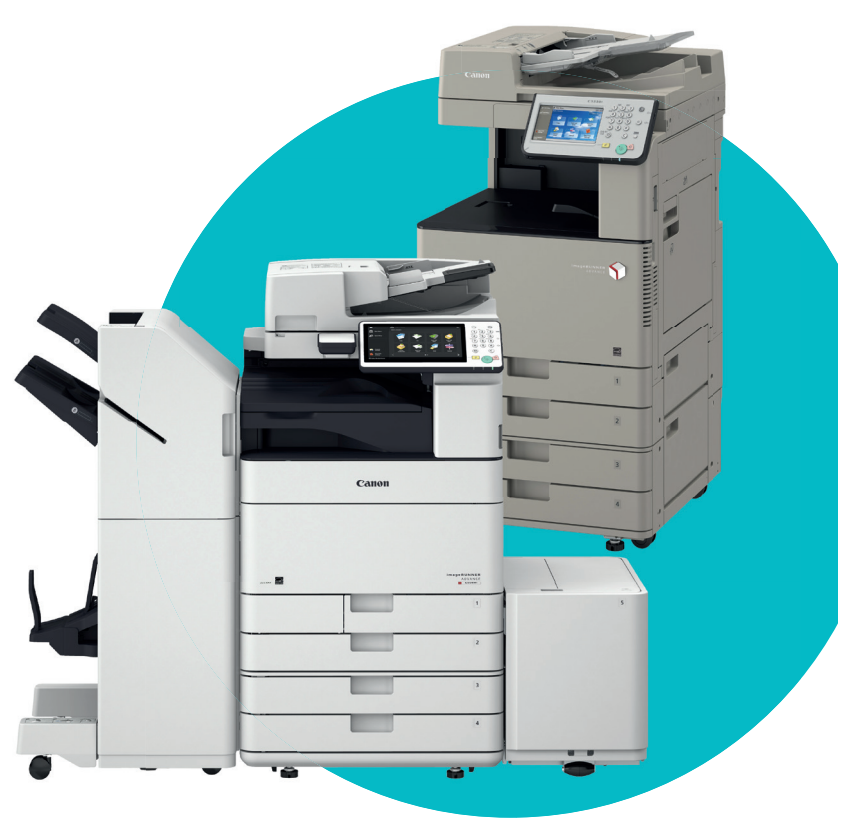

# **Datenlöschung temporärer Daten**

Sie können nicht mehr benötigte oder zuvor gelöschte Daten vollständig von der Festplatte entfernen. Sie können den Modus und den Zeitpunkt für das Löschen der Daten von der Festplatte festlegen.

### **Folgende Daten werden vollständig von der Festplatte entfernt:**

- Beim Scannen temporär erstellte Bilder
- Nach dem Löschen der Dateien in der Mailbox bzw. im "Erweiterten Platz" verbliebene Daten
- Nach dem Löschen der Dateien in der Fax/I-Fax-Eingangsbox (Vertrauliche Faxeingangsbox / Box Speicherempfang) verbliebene Daten
- Gesendete und empfangene Fax/I-Fax-Daten
- Spooldaten
- Temporär gespeicherte Druckdaten

# **Zeitpunkt der Löschung**

- Während des Auftrags: Die Daten jeder Seite werden nach der Ausgabe der Seite überschrieben und beseitigt.
- Nach dem Auftrag: Die Daten werden erst überschriebenund beseitigt, nachdem alle Seiten ausgegeben wurden.

# **Verfügbare Löschmodi:**

- Einmal mit 0-Wert (Null-Wert): Die Daten werden einmal mit 0-Daten überschrieben.
- Einmal mit Zufallswert: Die Daten werden einmal mit Zufallsdaten überschrieben.
- Dreimal mit Zufallswert: Die Daten werden dreimal mit Zufallsdaten überschrieben.
- DoD-Standard\*/\*\*: Die Daten werden dreimal überschrieben: im ersten Durchgang mit einem festen Wert, im zweiten Durchgang mit dem Komplement des festen Werts und im dritten Durchgang mit Zufallsdaten.

Weitere Details finden Sie im jeweiligen Benutzerhandbuch des imageRUNNER ADVANCE Modells.

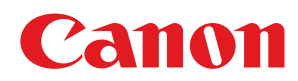

# **Initialisieren aller Daten / Einstellungen**

Mit dieser Funktion werden die folgenden im System gespeicherten Daten vollständig gelöscht. Sie müssen diese Funktion normalerweise nicht verwenden, sie ist jedoch sinnvoll zum Löschen persönlicher oder vertraulicher Informationen bei Rückgabe oder Entsorgung des Systems.

## **Folgende Daten werden vollständig von der Festplatte entfernt:**

- In Mailboxen bzw. im "Erweiterten Platz" gespeicherte Daten
- In der Fax/I-Fax-Eingangsbox (Vertrauliche Faxeingangsbox / Box Speicherempfang) gespeicherte Daten
- Im Adressbuch gespeicherte Adressdaten
- Für die Sendefunktion gespeicherte Scaneinstellungen
- [Einstellungen Favoriten], die für die Funktionen <Kopieren>, <Speichern/Zugang zu Dateien> und <Senden> gespeichert sind
- MEAP-Anwendungen und Lizenzdateien
- Von MEAP-Anwendungen gespeicherte Daten
- Passwort für den Login-Service SMS (Service Management Service) von MEAP (Wenn Sie das Passwort geändert hatten, wird es auf die werkseitige Grundeinstellung zurückgesetzt.)
- Informationen zur Authentisierung des Anwenders, die im System zur lokalen Authentisierung von SSO-H (Single Sign-On H) registriert sind
- Nicht gesendete Dokumente (reservierte Dokumente und solche, für die die programmierte Sendung vorgesehen ist)
- Auftragshistorie
- Einstellungen/Speicherung
- Für die Funktion <Bild überlagern> gespeicherte Formulare
- Registrierte Weiterleitungseinstellungen
- In [Einstellungen Zertifikat] in [Geräteverwaltung] in [Einstellungen Verwaltung] (<Einstellungen/ Speicherung>) gespeichertes Schlüsselpaar und Serverzertifikat

### WICHTIG:

- Bevor Sie alle Daten in der Funktion <Alle Daten/ Einstellungen initialisieren> auf ihre werkseitigen Grundeinstellungen zurücksetzen, vergewissern Sie sich, dass Sie diese Daten wirklich nicht mehr benötigen. Bitte beachten Sie, dass Canon keine Verantwortung für Schäden aufgrund von Datenverlust übernimmt.
- Damit andere Anwender nicht versehentlich alle Daten von der Festplatte löschen, sollten Sie eine ID Systemmanager und eine System-PIN festlegen, sodass nur der Systemmanager diese Aktion durchführen kann.
- Sichern oder exportieren Sie benötigte Daten, bevor Sie die Daten im System löschen.

### **Verfügbare Löschmodi:**

- Einmal mit 0-Wert (Null-Wert): Die Daten werden einmal mit 0-Daten überschrieben.
- Einmal mit Zufallswert: Die Daten werden einmal mit Zufallsdaten überschrieben.
- Dreimal mit Zufallswert: Die Daten werden dreimal mit Zufallsdaten überschrieben.
- Neunmal mit Zufallswert\*: Die Daten werden neunmal mit Zufallsdaten überschrieben.
- DoD-Standard\*/\*\*: Die Daten werden dreimal überschrieben: im ersten Durchgang mit einem festen Wert, im zweiten Durchgang mit dem Komplement des festen Werts und im dritten Durchgang mit Zufallsdaten.

Das Initialisieren der Festplatte kann länger als 30 Minuten dauern.

Weitere Details finden Sie im jeweiligen Benutzerhandbuch des imageRUNNER ADVANCE Modells.

- \* Hierzu bitte Kenntnisnahme der BSI-Empfeh-lungen IT-Grundschutz und insbesondere der Dokumente M 2.167 und M 2.400
- \*\* Standard DoD 5220-22M (USA Department of Defence)

Canon Deutschland GmbH

Europark Fichtenhain A10 D-47807 Krefeld Tel.: +49 2151 345 0 Fax: +49 2151 345 102

canon.de Stand: Februar 2017

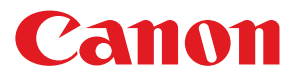